#### **OŚWIADCZENIE MAJĄTKOWE**

wójta, zastępcy wójta, sekretarza gminy, skarbnika gminy, kierownika jędnostki organizacyjnej gminy, osoby zarządzającej i członka organu zarządzającego gminną osobą prawną oraz osoby wydającej decyzje administracyjne w imieniu wójta<sup>1</sup>

URZĄD GMINY LEONCIN SEKRETARIAT

Leoncin, dnia 11.10.2021

Wpłynęło dnia2.8.PAZ. 2021

Ilość załaczników.

(miejscowość)

Uwaga:

- 1. Osoba składająca oświadczenie obowiązana jest do zgodnego z prawdą, starannego i zupełnego wypełnienia każdej z rubryk.
- 2. Jeżeli poszczególne rubryki nie znajdują w konkretnym przypadku zastosowania, należy wpisać "nie dotyczy".
- 3. Osoba składająca oświadczenie obowiązana jest określić przynależność poszczególnych składników majątkowych, dochodów i zobowiązań do majątku odrębnego i majątku objętego małżeńską wspólnością majątkową.
- 4. Oświadczenie majątkowe dotyczy majątku w kraju i za granicą.
- 5. Oświadczenie majątkowe obejmuje również wierzytelności pieniężne.
- 6. W części A oświadczenia zawarte są informacje jawne, w części B zaś informacje niejawne dotyczące adresu zamieszkania składającego oświadczenie oraz miejsca położenia nieruchomości.

## CZĘŚĆ A

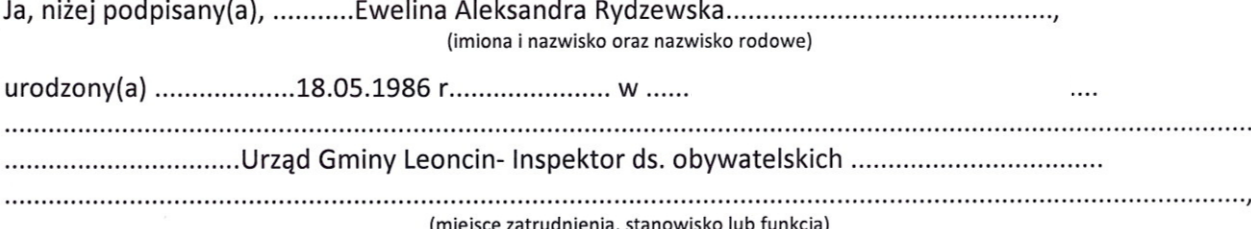

po zapoznaniu się z przepisami ustawy z dnia 21 sierpnia 1997 r. o ograniczeniu prowadzenia działalności gospodarczej przez osoby pełniące funkcje publiczne (Dz. U. z 2019 r. poz. 2399) oraz ustawy z dnia 8 marca 1990 r. o samorządzie gminnym (Dz. U. z 2019 r. poz. 506), zgodnie z art. 24h tej ustawy oświadczam, że posiadam wchodzące w skład małżeńskiej wspólności majątkowej lub stanowiące mój majątek odrębny:

L.

Zasoby pieniężne:

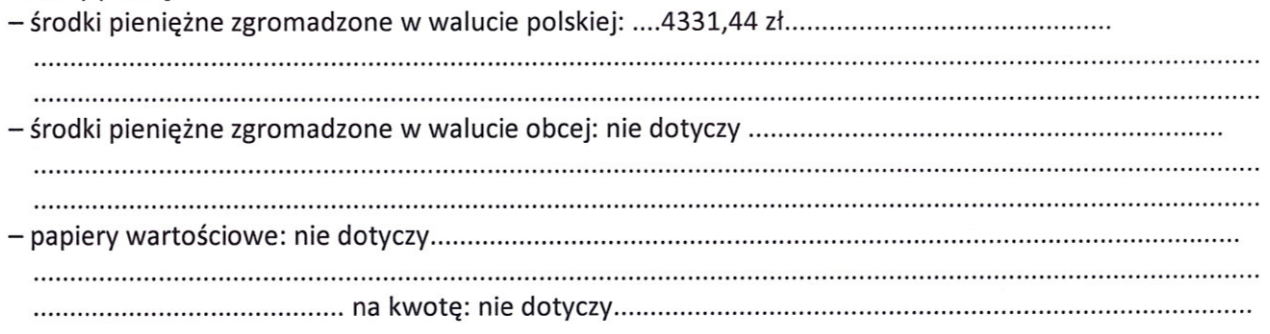

## $II.$

- 1. Dom o powierzchni: ... 108......... m<sup>2</sup>, o wartości: 380.000,00 tytuł prawny: współwłasność małżeńska
- 2. Mieszkanie o powierzchni: .58,06 ........ m<sup>2</sup>, o wartości: 390.000,00 .. tytuł prawny: współwłasność małżeńska
- 3. Gospodarstwo rolne: Z tego tytułu osiągnąłem (ęłam) w roku ubiegłym przychód i dochód w wysokości: ............................... 4. Inne nieruchomości:

#### Ш.

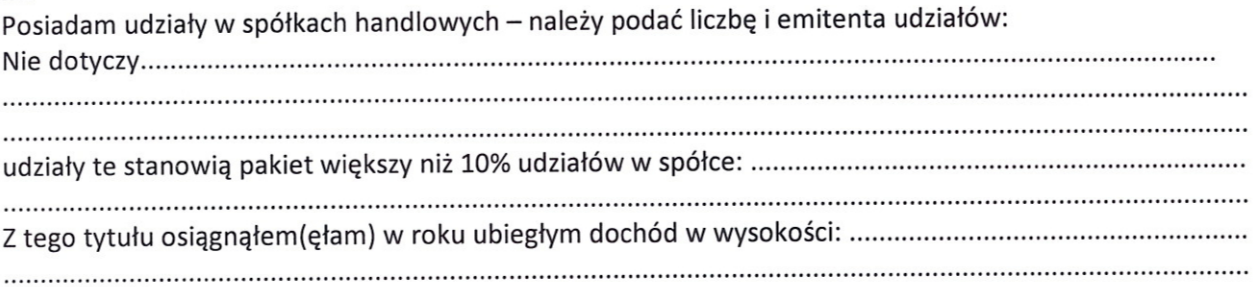

## IV.

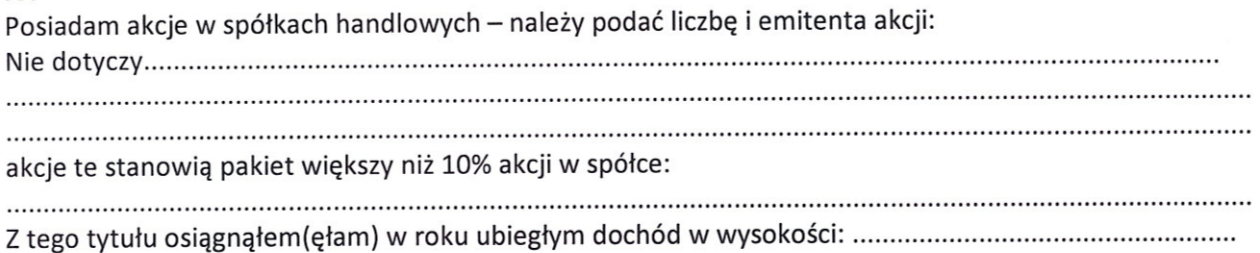

## v.

Nabyłem(am) (nabył mój małżonek, z wyłączeniem mienia przynależnego do jego majątku odrębnego) od Skarbu Państwa, innej państwowej osoby prawnej, jednostek samorządu terytorialnego, ich związków, komunalnej osoby prawnej lub związku metropolitalnego następujące mienie, które podlegało zbyciu w drodze przetargu - należy podać opis mienia i datę nabycia, od kogo: nie dotyczy.....................

## VI.

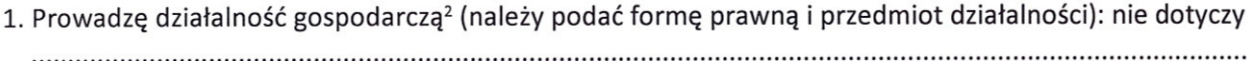

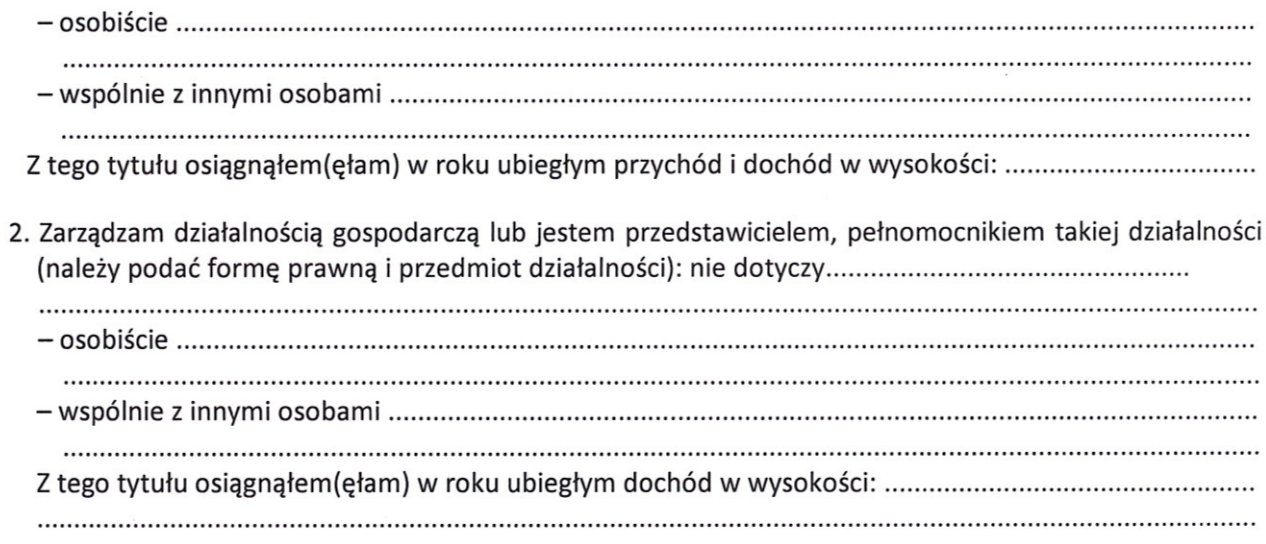

## VII.

 $\begin{aligned} \mathcal{L}_\text{c} &= \mathcal{L}_\text{c} \mathcal{L}_\text{c} \\ \mathcal{L}_\text{c} &= \mathcal{L}_\text{c} \mathcal{L}_\text{c} \mathcal{L}_\text{c} \end{aligned}$ 

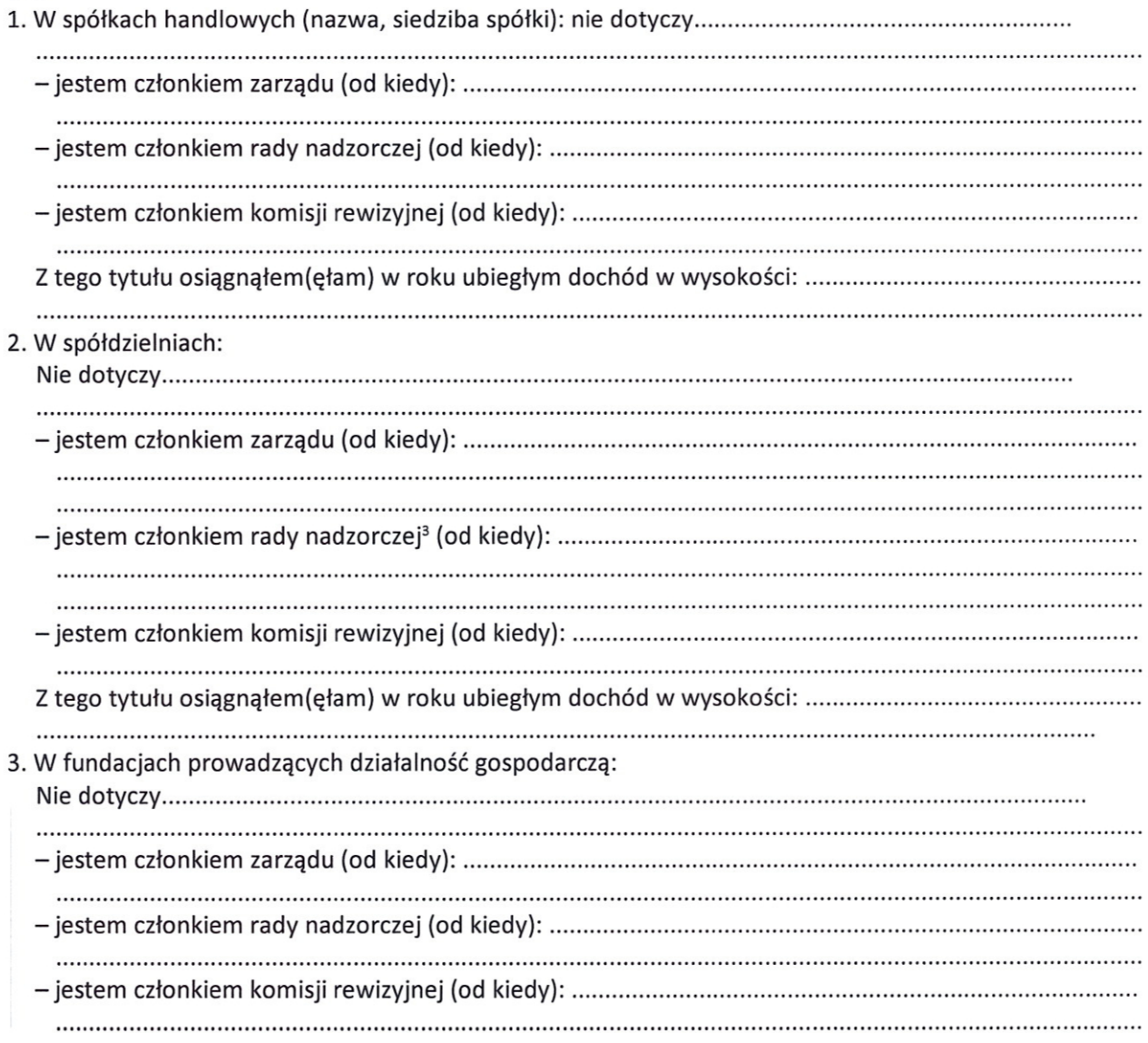

## VIII.

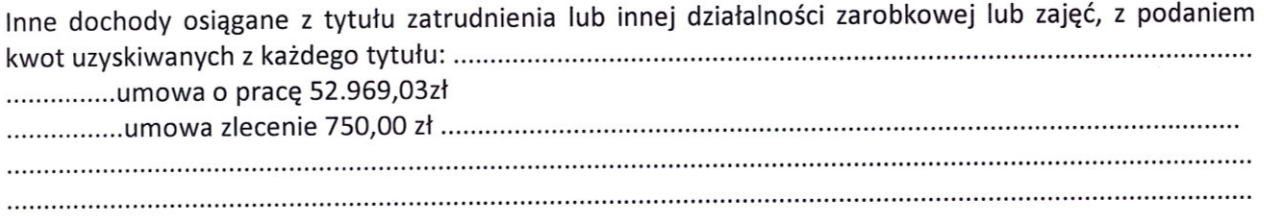

## IX.

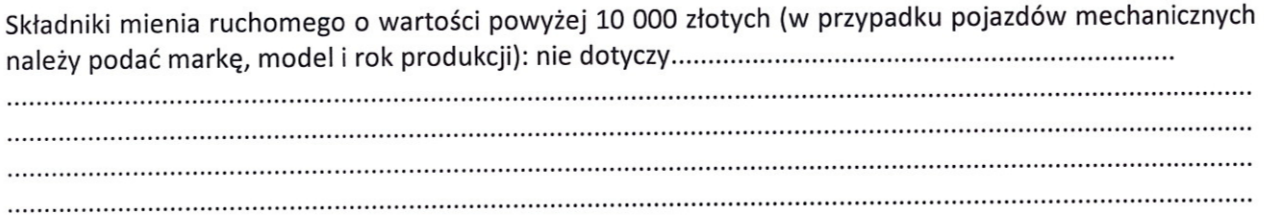

## Χ.

Zobowiązania pieniężne o wartości powyżej 10 000 złotych, w tym zaciągnięte kredyty i pożyczki oraz warunki, na jakich zostały udzielone (wobec kogo, w związku z jakim zdarzeniem, w jakiej wysokości): ..... Kredyt hipoteczny MDM 101781,11 wspólnie z mężem .............

kredyt hipoteczny Własny Kąt 197927,22 wspólnie z mężem

# **CZĘŚĆ B**

 $\hat{\mathbf{r}}$ 

 $\overline{\phantom{a}}$ 

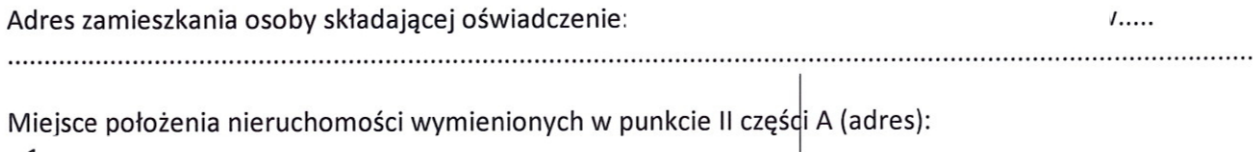

 $\sim$ 

1.  $2.$ 

W

Powyższe oświadczenie składam świadomy(a), iż na podstawie art. 233 § 1 Kodeksu karnego za podanie nieprawdy lub zatajenie prawdy grozi kara pozbawienia wolności.

....Leoncin, 11.10.2021.......... (miejscowość, data)

. . . . . . . (podpis)

<sup>1</sup> Niewłaściwe skreślić.

- <sup>2</sup> Nie dotyczy działalności wytwórczej w rolnictwie w zakresie produkcji roślinnej i zwierzęcej, w formie i zakresie gospodarstwa rodzinnego.
- <sup>3</sup> Nie dotyczy rad nadzorczych spółdzielni mieszkaniowych.